**SMCS-RTEX**

**Emotion Tek Co.,Ltd**

"ENC2" 사용하기

## **APPLICATION REPORT**

App12 \_201117

## **1.외부 엔코더 연결**

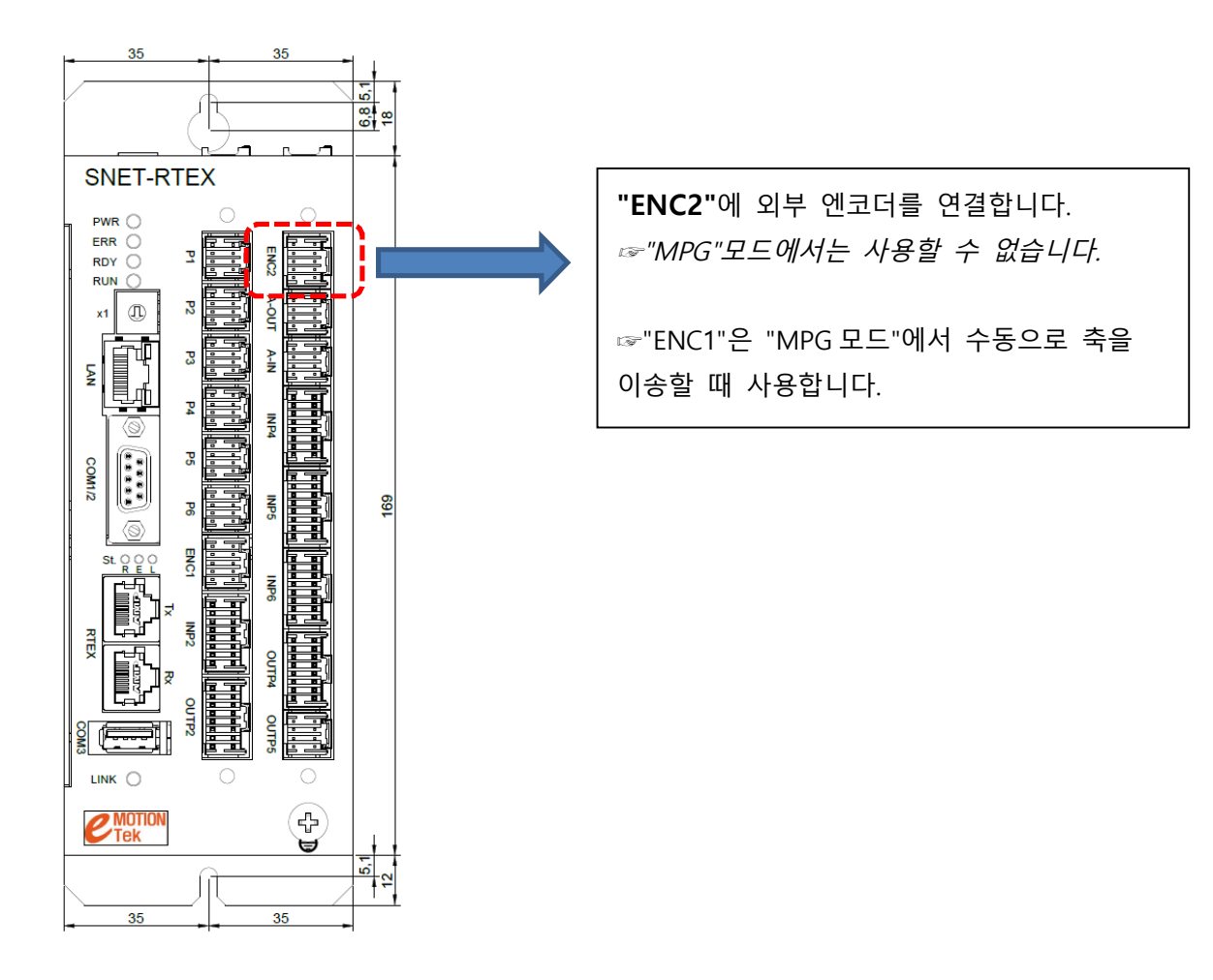

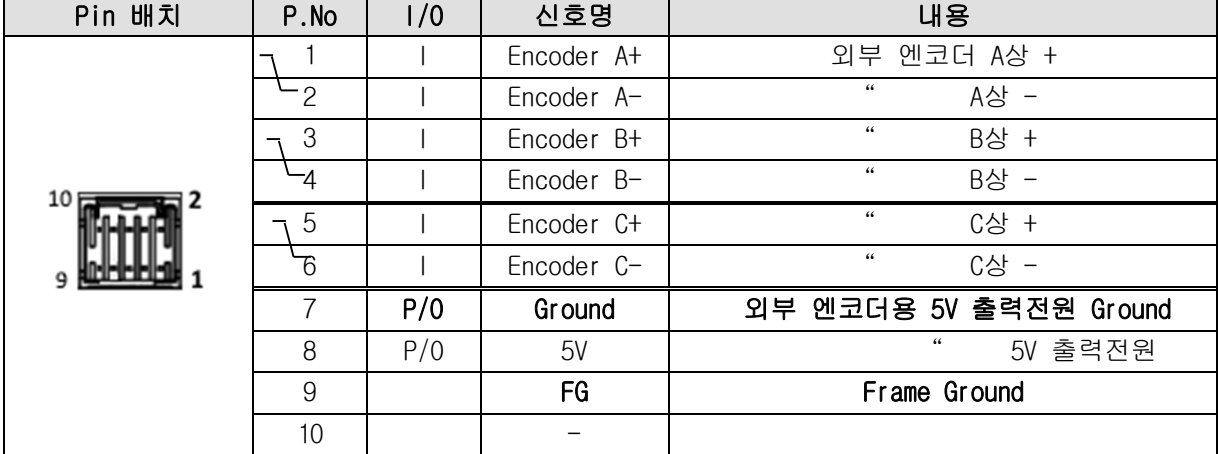

## **2.엔코더값 읽고 쓰기**

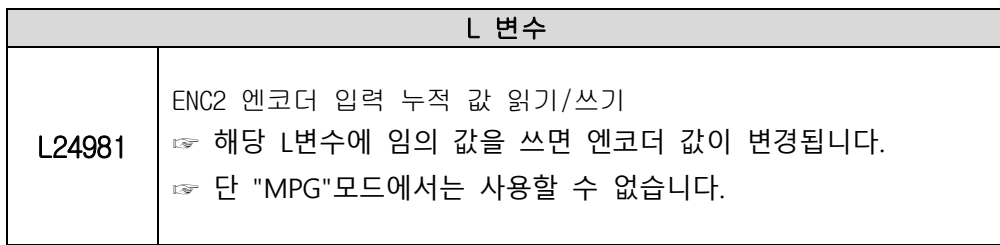

## **3.엔코더값 자동 재설정**

☞ "**파라미터 P800.AXIS8(P800.8)"** 값이 *"0 보다 클 경우(양수)"* 엔코더 입력 값이 파라미터 설정 값 보다 크면 "0"으로 초기화 됩니다.

☞ **"파라미터 P800.AXIS8(P800.8)"** 값이 *"0 보다 작은 경우 (음수)"* 엔코더 입력 값이 파라미터 설정 값 보 다 작으면 "0"으로 초기화 됩니다.

☞ OS Version "001.28.11" 날짜 "201117"이후 버전부터 적용됩니다.